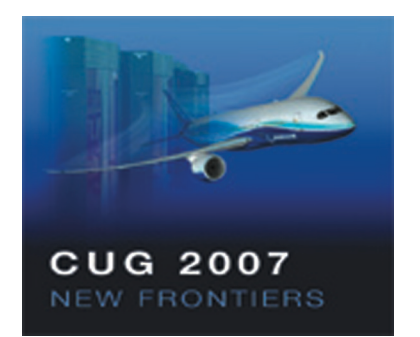

# **Python based applications on Red Storm**

#### **Porting a Python based application to the Lightweight Kernel**

**May 10, 2007**

**John Greenfield**

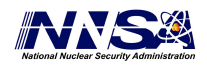

Sandia is a multiprogram laboratory operated by Sandia Corporation, a Lockheed Martin Company, for the United States Department of Energy's National Nuclear Security Administration under contract DE-AC04-94AL85000.

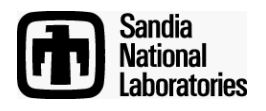

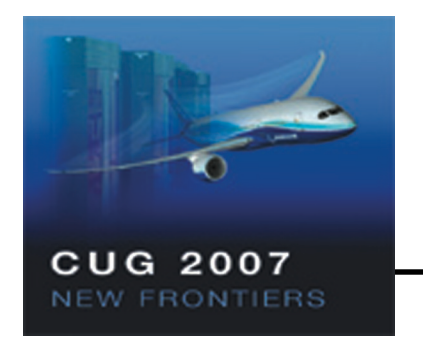

# **Agenda**

- **Red Storm**
- **User needs - Why Python**
- **Difficulties**
	- **No Dynamic Libraries**
	- **Cross-Compiling Issues**
	- **Other Difficulties**
	- **Parallel Performance**
- **Conclusions**
- **Future Work**

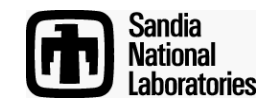

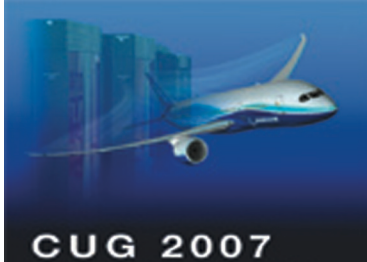

NEW FRONTIERS

# **Red Storm**

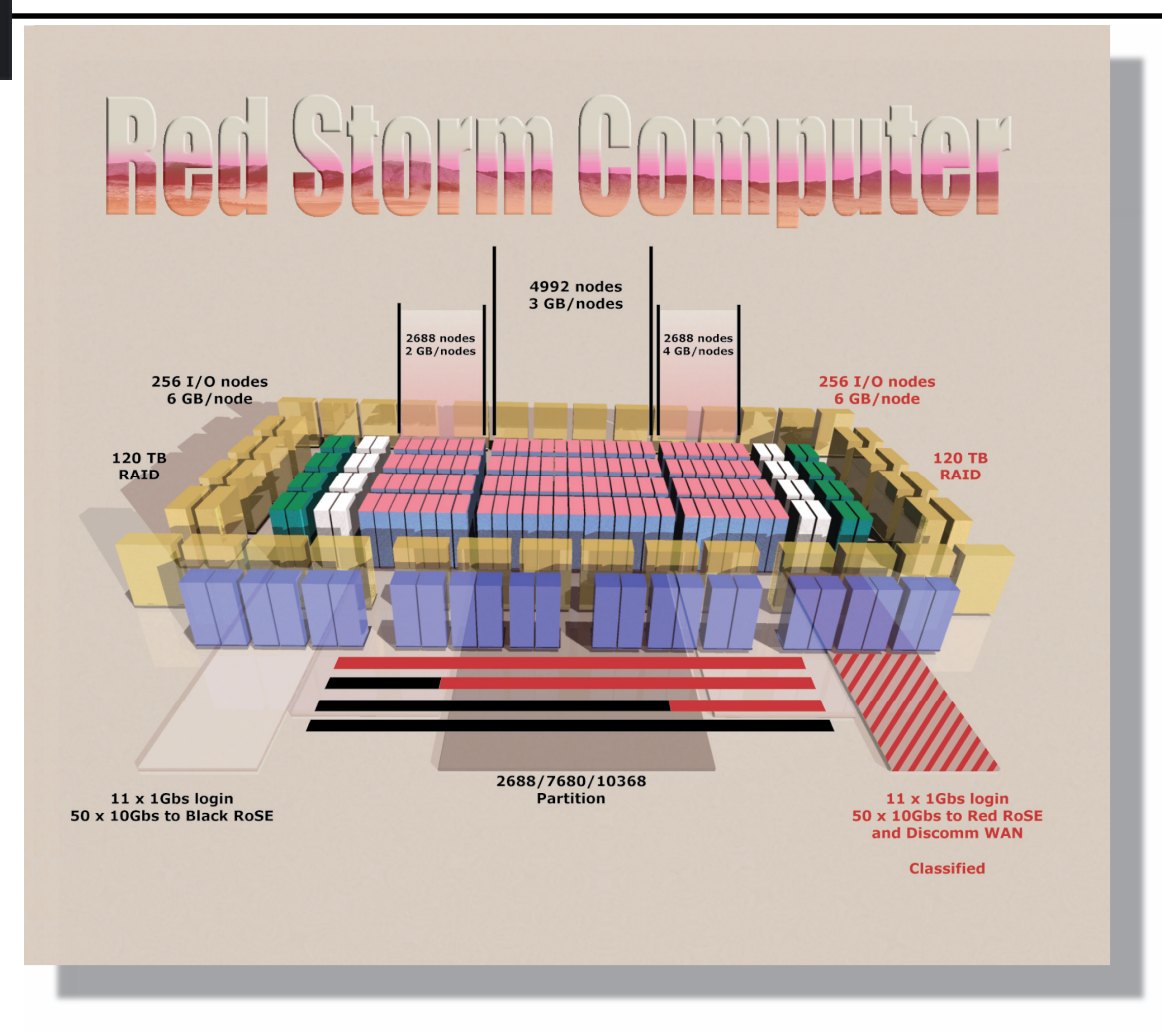

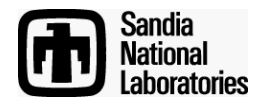

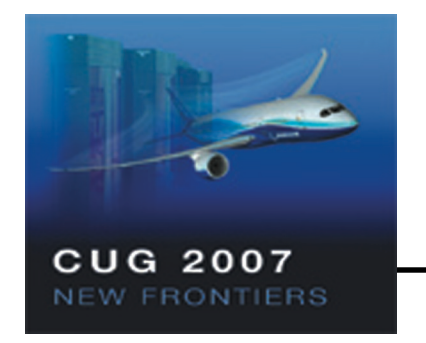

#### **User needs**

- **Post-processing applications**
	- **Verification and Validation**
	- **Scaling**
	- **Quantification of Uncertainty**
	- **Error checking**
	- **Optimization and parameter studies**
- **Quick Easy transfer from other machines**
	- **Have codes that work, need them on Red Storm**
	- **Often these are in Python**

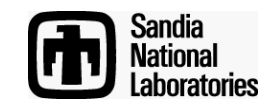

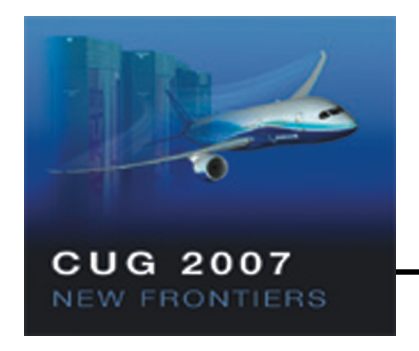

# **Data Services Toolkit (DSTK)**

- **Our original motivating application**
- **Toolkit for post-processing Exodus files**
	- **Subsetting and selection**
	- **Algebra operations on data**
	- **Parallel capability**
- **Python interface to a set of tools in C**
- **Uses pyMPI, numerics Python modules**
- **Written as Python module (dstk.py)**

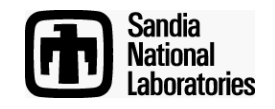

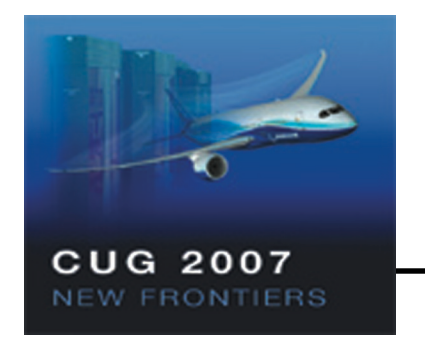

#### **Difficulties**

- **No Dynamic Libraries**
- **Cross-Compiling Issues**
- **Other Difficulties**
- **Parallel Performance**

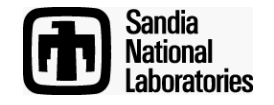

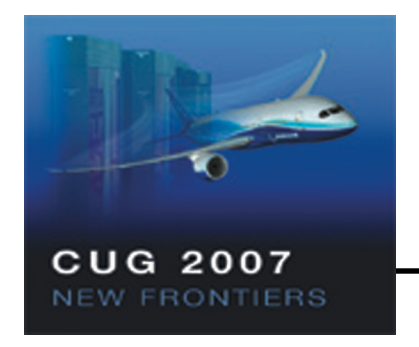

### **No Dynamic Libraries**

- **Compile Statically**
- **Replace Python loader**
	- **Look for static libraries instead**
- **Modules and libraries used increase size**
- **For small calculations, size not an issue**
- **If most of module used, size penalty minimal**
- **Need to recompile if compilers or libraries change.**

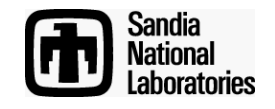

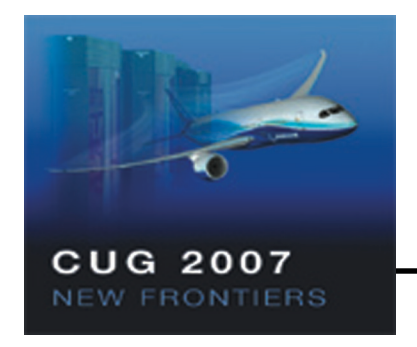

# **Cross Compiling Issues**

- **Need to handle yod as well as compiling on service nodes for compute nodes.**
- **Need to provide return codes that yod doesn't**
	- **Wrapper to pass result codes via file.**
- **Modify make to use yod as launcher.**
- **Need service node version of python to build third-party modules.**

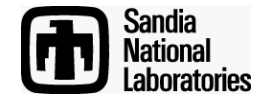

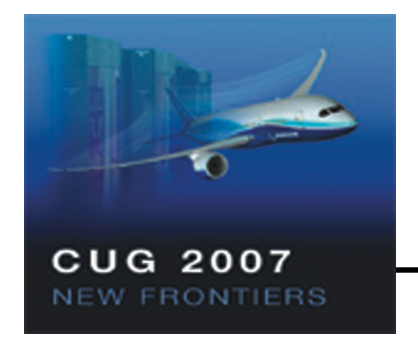

# **Other difficulties**

- **Handle system variable settings**
	- **NGROUP\_MAX and TMP\_MAX set to 0**
	- **Used by Python for array size and loop settings**
	- **Undef to get Python defaults**
- **Avoid explicit large file support**
	- **Causes use of 64-bit file IO, which has bugs**
	- **Disabling will use 32-bit IO functions**

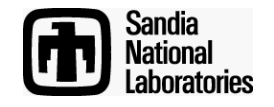

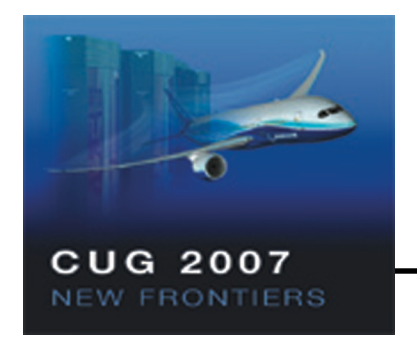

## **Parallel Performance**

- **Python loads modules from disk at run time**
- **Loading from disk doesn't scale for diskless nodes.**
- **Revise python loader to load via MPI bcast**
	- **Load single rank from disk**
	- **Broadcast to rest of nodes**
	- **Requires all nodes load same modules at start**

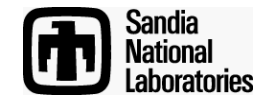

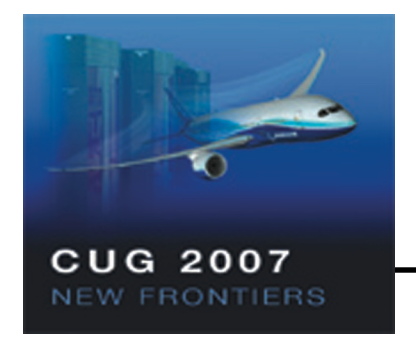

# **Step-by-step build**

- **Build and install Python module builder**
	- **Service node**
- **Build and install basic Python**
	- **For compute node**
- **Build Third-party modules**
- **Add modules to Python static link list**
- **Rebuild Python with final module list**

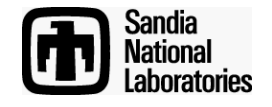

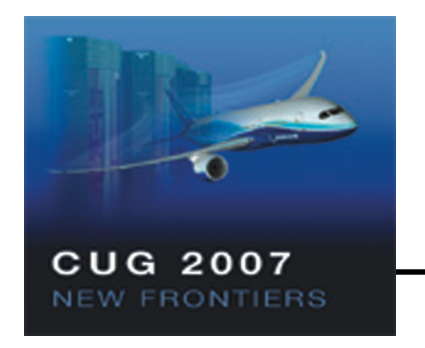

#### **Conclusion**

- **Performance**
	- **Speed as good as or better than dynamic linking**
	- **Size not much bigger, especially for limited number of modules.**
- **Extension to other codes**
	- **Static linking and parallel efficiency easy to translate**
	- **Other difficulties more code specific**
		- **Look out for system variable setting assumptions**

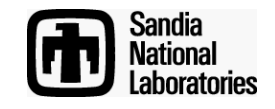

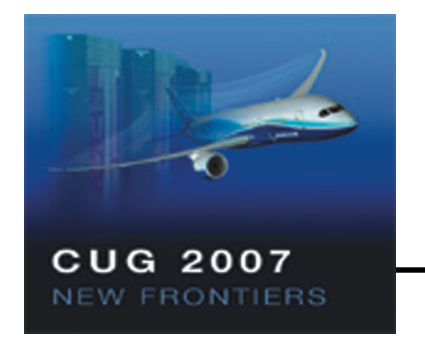

### **Future Work**

- **Porting Python-based simulation code**
	- **Dynamically selects modules**
	- **Size from excess modules a concern**
	- **Working on automatic re-linking to add modules dynamically**
- **Reimplementing DSTK functionality in ParaView**
	- **Should be available late this year**
	- **Need to port ParaView to Red Storm**
		- **Planned project for next year**

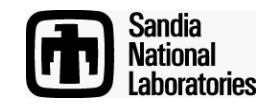

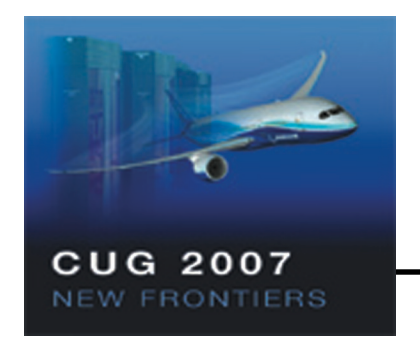

### **Acknowledgements**

- **Thanks to colleagues**
	- **Rena Haynes and Jim Holton for DSTK development**
	- **Sandia Visualization teams for advice and support**
	- **Red Storm System teams for assistance**
- **Funding provided by ASC DVS program.**

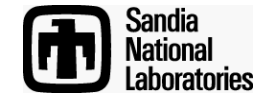